## 6.6 Klasse Stat

Die Klasse Stat (gb) stellt Ihnen alle Informationen zur Verfügung, die durch das System zu einer *bestimmten* Datei zurückgegeben werden. Es muss betont werden, dass ein Stat-Objekt ungeeignet ist, um ausgewählte *Änderungen* an den Datei-Eigenschaften vorzunehmen! Die Klasse kann nicht erzeugt werden.

- Die Stat()-Funktion liefert ein Stat-Objekt zurück, mit dem Sie Informationen zu Datei- und Verzeichniseigenschaften auslesen können.
- Die Informationen werden zu genau einer ausgewählten Datei ausgelesen, deren Pfad Sie in der *Path-Eigenschaft* (Tabelle Eigenschaften) angeben müssen.
- Achtung: Bei den Dateien werden sechs Typen unterschieden.
- Beachten Sie, dass die Informationen zu einer Datei beim Einsatz dieser Klasse statisch sind, weil sie zu einem *bestimmten Zeitpunkt* ausgelesen worden sind. Wenn Sie bestimmte Änderungen einer ausgewählten Datei zur Laufzeit (über einen Task) dynamisch erfassen und auswerten wollen, dann finden Sie in der Komponente *gb.inotify* die dafür geeignete Klasse *Watch*.

### 6.6.1 Eigenschaften

Die Klasse Stat verfügt über diese Eigenschaften:

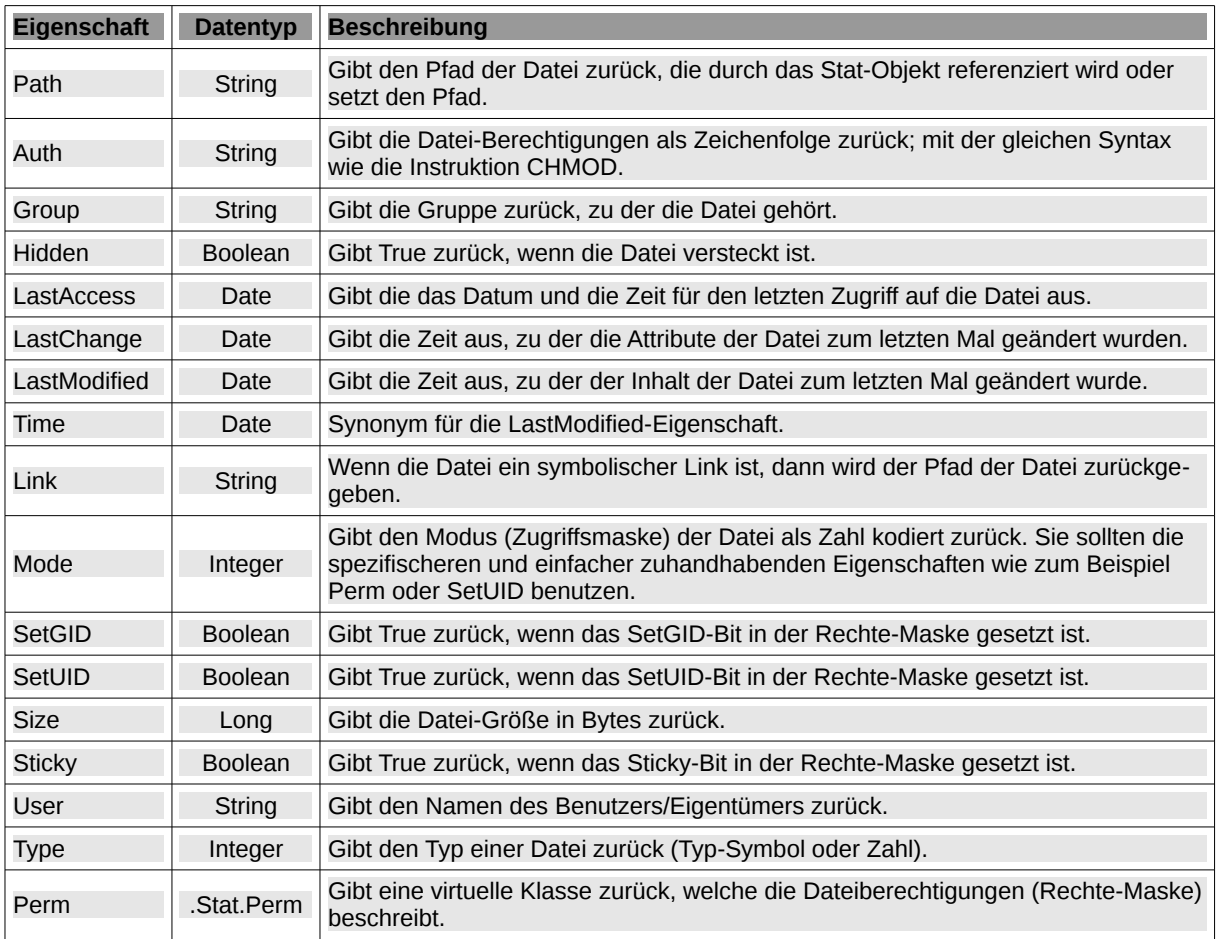

Tabelle 6.6.1.1 : Eigenschaften der Klasse Stat

# 6.6.2 Datei-Typen

Der Typ einer Datei kann durch eine der folgenden Konstanten beschrieben werden:

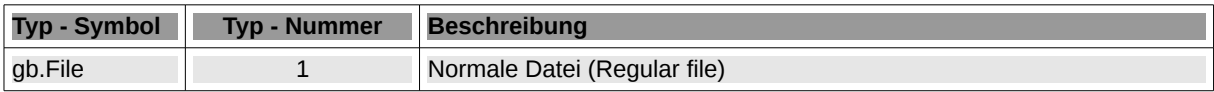

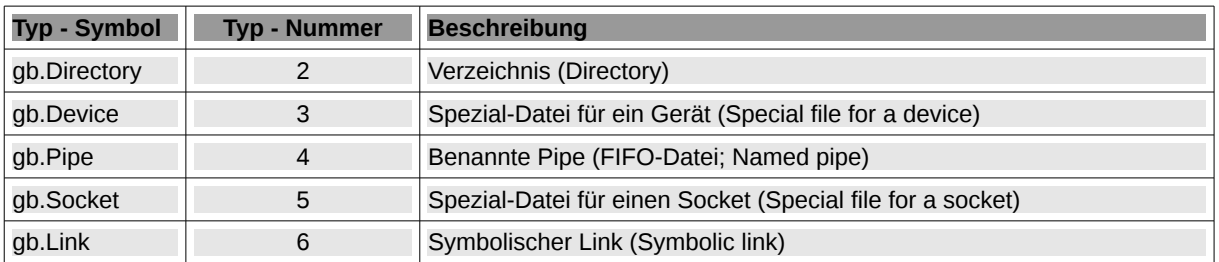

Tabelle 6.6.2.1 : Datei-Typ-Konstanten der Klasse Stat

#### 6.6.3 Klasse .Stat.Perm

Die *virtuelle* Klasse *.Stat.Perm* (gb) beschreibt die Dateiberechtigungen für die ausgewählte Datei und kann wie ein Nur-Lese-Array verwendet werden.

| <b>Eigenschaft</b> | <b>Datentyp</b> | Beschreibung                                                                 |
|--------------------|-----------------|------------------------------------------------------------------------------|
| .Stat.Perm.User    | String          | Gibt die Benutzer/Eigentümer-Berechtigung der Datei als Zeichenkette zurück. |
| .Stat.Perm.Group   | <b>String</b>   | Gibt die Gruppen-Berechtigung der Datei als Zeichenkette zurück.             |
| .Stat.Perm.Other   | <b>String</b>   | Gibt die Standard-Berechtigungen als Zeichenkette zurück.                    |

Tabelle 6.6.3.1 : Eigenschaften der Klasse .Stat.Perm

In allen drei Fällen enthält der (Rechte-)String die folgenden Zeichen, falls das jeweilige Recht vergeben wurde:

 $r \rightarrow$  für das Lese-Recht.

- $w \rightarrow$  für das Schreibrecht.
- x → für das Ausführungsrecht.

Achtung: Insbesondere wird für fehlende Berechtigungen kein Zeichen ausgegeben. Dies unterscheidet sich von der Ausgabe von Kommandos wie 'ls -l', bei denen fehlende Berechtigungen mit einem Minus-Zeichen an ihrer festen Position notiert werden.

#### 6.6.4 Projekt

Zuerst wird im vorgestellten Projekt eine temporäre Datei erzeugt und Inhalt eingefügt. Dann werden die Datei-Rechte explizit geändert. Anschließend wird ein Stat-Objekt erzeugt und die Dateiinformationen der temporären Datei werden ausgelesen und angezeigt.

```
' Gambas class file
Public sFilePath As String
Public Sub Form_Open()
    Dim sGroup, sRandomFileName As String
    FMain.Center
    FMain.Resizable = False  
    sRandomFileName = SetRandomFileName() 
  sFilePath = Temp(sRandomFileName) 
  File.Save(sFilePath, "Text line 1.\nText line 2.")
    Chown sFilePath To User.Name  
Exec ["id", "-gn"] To sGroup Find out the group of the current user
  sGroup = Trim$(sGroup)
  Chgrp sFilePath To sGroup
Chmod sFilePath To "rwxrw-r--" ' Test 1 perfect
' Chmod sFilePath To "rwSrwSr-T" ' Test 2 not error-free
' Chmod sfilePath To "rwxrw-rw-" ' Test 3 perfect
' Error correction:
' Shell "chmod u+s " & sFilePath Wait
' Shell "chmod g+s " & sFilePath Wait
' Shell "chmod o+t " & sFilePath Wait
```

```
End
Public Sub btnGetInformation_Click()
    Dim FileInfo As Stat
  Dim aTypes As String[] = ["Regular file", "Directory", "Special file for a device", "Named pipe", /
                            "Special file for a socket", "Symbolic link"]
    Dim hFile As File
    Dim sLine, sLink As String
    FileInfo = Stat(sFilePath) ' txaOutput(TypeOf(Stat(sFilePath)) > StatObject 
    txaOutput.Clear()
    txaOutput.Insert(gb.Lf)
    txaOutput.Insert("Path = " & FileInfo.Path & gb.Lf)
  txaOutput.Insert("File-Type (Integer) = " & FileInfo.Type & gb.Lf)
  txaOutput.Insert("File-Type = " & aTypes[FileInfo.Type - 1] & gb.Lf) ' aTypes array index starts with 0
  txaOutput.Insert("Permissions (Symbolic notation) = " & FileInfo.Auth & gb.Lf)
txaOutput.Insert("File-Modus (Numeric notation) = " & Oct$(FileInfo.Mode) & gb.Lf)
  txaOutput.Insert("SetUID set? = " & Str(FileInfo.SetUID) & gb.Lf)
  txaOutput.Insert("SetGID set? = " & Str(FileInfo.SetGID) & gb.Lf)
txaOutput.Insert("Sticky-Bit set? = " & Str(FileInfo.Sticky) & gb.Lf)
  txaOutput.Insert("User permissions  = " & FileInfo.Perm.User & gb.Lf)
  txaOutput.Insert("Group permissions = " & FileInfo.Perm.Group & gb.Lf)
  txaOutput.Insert("Other permissions = " & FileInfo.Perm.Other & gb.Lf) 
    txaOutput.Insert(gb.Lf)
  txaOutput.Insert("File-Size = " & FileInfo.Size & " Byte" & gb.Lf)
  sLink = IIf(FileInfo.Link, FileInfo.Link, "No")
  txaOutput.Insert("Symbolic link? = " & sLink & gb.Lf)
  txaOutput.Insert("Contents of the text file:" & gb.Lf)
  hFile = Open sFilePath For Input
    While Not Eof(hFile)
       Line Input #hFile, sLine
        txaOutput.Insert(sLine & gb.Lf)
    Wend
    txaOutput.Insert(gb.Lf)  
    txaOutput.Insert("User = " & FileInfo.User & gb.Lf)
    txaOutput.Insert("Group = " & FileInfo.Group & gb.Lf)
    txaOutput.Insert("File hidden? = " & Str(FileInfo.Hidden) & gb.Lf)
  txaOutput.Insert("Permissions (Numeric notation)  = " & ModeStringToOctalString(FileInfo.Auth) & gb.Lf)
  txaOutput.Insert("Last access to file = " & FileInfo.LastAccess & "(UTC)" & gb.Lf)
  txaOutput.Insert("Last change of file content = " & FileInfo.LastModified &  "(UTC)" &  gb.Lf)
  txaOutput.Insert("Last change of file attributes  = " & FileInfo.LastChange &  "(UTC)" & gb.Lf)
  txaOutput.Insert("Permission R or W  = " & Str(Access(sFilePath, gb.Read Or gb.Write)) & gb.Lf)
  txaOutput.Insert("Permission R       = " & Str(Access(sFilePath, gb.Read)) & gb.Lf)
  txaOutput.Insert("Permission W       = " & Str(Access(sFilePath, gb.Write)) & gb.Lf)
  txaOutput.Insert("Permission X       = " & Str(Access(sFilePath, gb.Exec)) & gb.Lf)
 gb.read is default if the optional mode argument is missing<br>txaOutput-Insort("Permission R = " & Str(Access(SFile)= " & Str(Access(sFilePath)) & gb.Lf)
End
Private Function SetRandomFileName() As String
    Dim sFileName As String
  sFileName = Hex$(Rand(0, 2 ^ 32 - 1)) 'Random file name
    Return sFileName
End
Public Sub ModeStringToOctalString(ModeString As String) As String
    Dim i, k, iValue, iExtendedFileAttribute As Integer
    Dim sOctal, s As String
  For k = 1 To 7 Step 3
   s = Mid(Modesstring, k, 3)iValue = 0For i = 1 To 3
            Select Mid(s, i, 1)
                Case "r"
                    iValue += 4
                Case "w"
                    iValue += 2
                Case "x", "s", "t"
          iValue += 1      End Select
      If k = 1 Then
                  Select Mid(s, i, 1) 
           Case "s",             iExtendedFileAttribute += 4
```

```
         End Select
             Endif
       If k = 4 Then
Select Mid(s, i, 1)
           Case "s", "S" 
             Case "s", "S"<br>Case "s", "S"<br>iExtendedFileAttribute += 2
                   End Select
             Endif
       If k = 7 Then
Select Mid(s, i, 1)
           Case "t", "T" 
                        iExtendedFileAttribute += 1
                   End Select
             Endif
        Next
        sOctal &= CStr(iValue) ' String!
    Next
    If iExtendedFileAttribute = 0 Then
          Return sOctal
    Else
          Return CStr(iExtendedFileAttribute) & sOctal ' String!
    Endif
End
```
### Ausgabe:

| <b>File-Informations (Class Stat)</b>                                                                                                    | $\propto$                |
|----------------------------------------------------------------------------------------------------|--------------------------|
| Path = $/$ tmp/gambas.1000/4273/73948B8.tmp<br>$File-Type (Integer) = 1$<br>$File-Type = Regular file$<br>Permissions (Symbolic notation) = $rwxrw-r--$<br>$File-Modus$ (Numeric notation) = 764<br>$SetUID set? = False$<br>$SetGID set? = False$<br>Sticky-Bit set? = False<br>User permissions = $rwx$<br>Group permissions = $rw$<br>Other permissions = $r$<br>$File-Size = 25$ Byte<br>Symbolic $link? = No$<br>Contents of the text file:<br>Text line 1.<br>Text line 2. |                          |
| $User = hans$<br>$GrouD = hans$<br>$File hidden? = False$<br>Permissions (Numeric notation) = 764<br>Last access to the file = $08/09/2018$ $06:21:51$ (UTC)<br>Last change of the file content = $08/09/2018$ $06:21:51$ (UTC)<br>Last change of file attributes = $08/09/2018 06:21:51$ (UTC)<br>Permission $R$ or $W = True$<br>$Permission R = True$<br>Permission W = True<br>Permission X = True<br>Permission R = True                                                    |                          |
|                                                                                                    | Reading file information |

Abbildung 6.6.4.1: Ausgabe Datei-Informationen

Eine Alternative zum Einsatz der virtuellen Klasse *.Stat.Perm* bietet die Access-Funktion an, zu der Sie Informationen unter dem Link http://gambaswiki.org/wiki/lang/access nachlesen können und die auch punktuell im o.a. Projekt verwendet wurde.

Achtung: Alle Dateien im logischen Ordner Data (und auch in allen Unterverzeichnissen darin) im Projektverzeichnis werden als read-only behandelt, egal wie die tatsächlichen Modus-Einstellungen lauten. Das gilt auch bei Dateien mit dem Modus 777 (voller Lese- und Schreibzugriff für Besitzer, Gruppe und Andere). Das heißt zum Beispiel, dass Access("texts/mytext.txt") niemals gb.Write zurück gibt. Der Grund liegt darin, dass beim Ausführen der ausführbaren Datei \*.gambas alle Projektdateien aus dem Ordner Data in die ausführbare Datei eingefügt werden und daher zur Laufzeit nicht geändert werden können!

Beachten Sie, dass die Instruktion CHMOD bis zur (stabilen) Gambas-Version 3.11.3 (teilweise) fehlerhaft ist. Eine Korrekturmöglichkeit wird im vorgestellten Projekt angegeben. Der Fehler wurde mit Commit d44b4bd7f in der Entwicklerversion beseitigt.

Zum Ändern von Datei-Attributen stehen Ihnen die drei Instruktionen CHGRP, CHMOD und CHOWN zur Verfügung, die im nächsten Kapitel beschrieben werden.